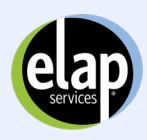

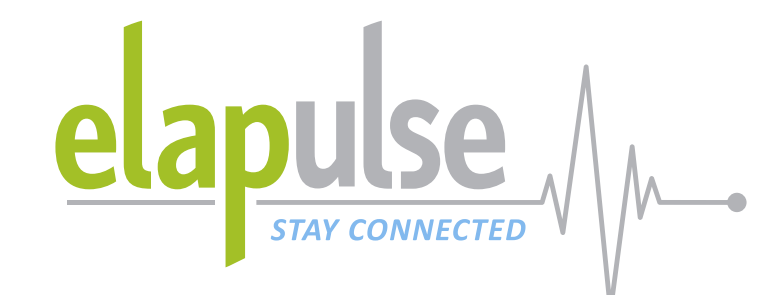

# ELAPULSE HR HOW TO GUIDE *New Resources Available*

Introducing ELAPulse Portal, the newest service from ELAP that makes it easier to interact with ELAP Services and gives you 24/7 access to new resources and tools. With a straightforward, easy-to-use interface that allows you to stay up-to-date and informed, handling balance bills has never been easier.

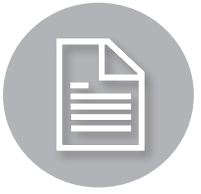

#### Balance Bill Support

- Submit hospital and facility bills–It's as easy as taking a picture with your phone
- Get real time status on bills
- Communicate with your dedicated Member Services Advocate

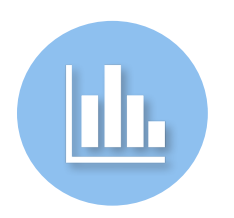

#### Reporting

Direct Access to dynamic monthly reports

- Actively monitor performance throughout the entire plan
- Identify market and provider opportunities
- New software platform, enhancing end user experience

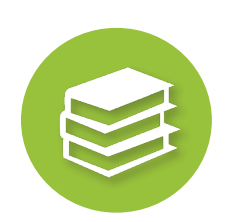

#### HR Resource Center

- Access HR and Employee education pieces
- Get answers to Frequently Asked Questions
- Access to ELAP's educational videos

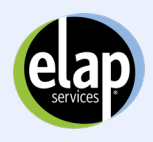

## **HOMEPAGE**

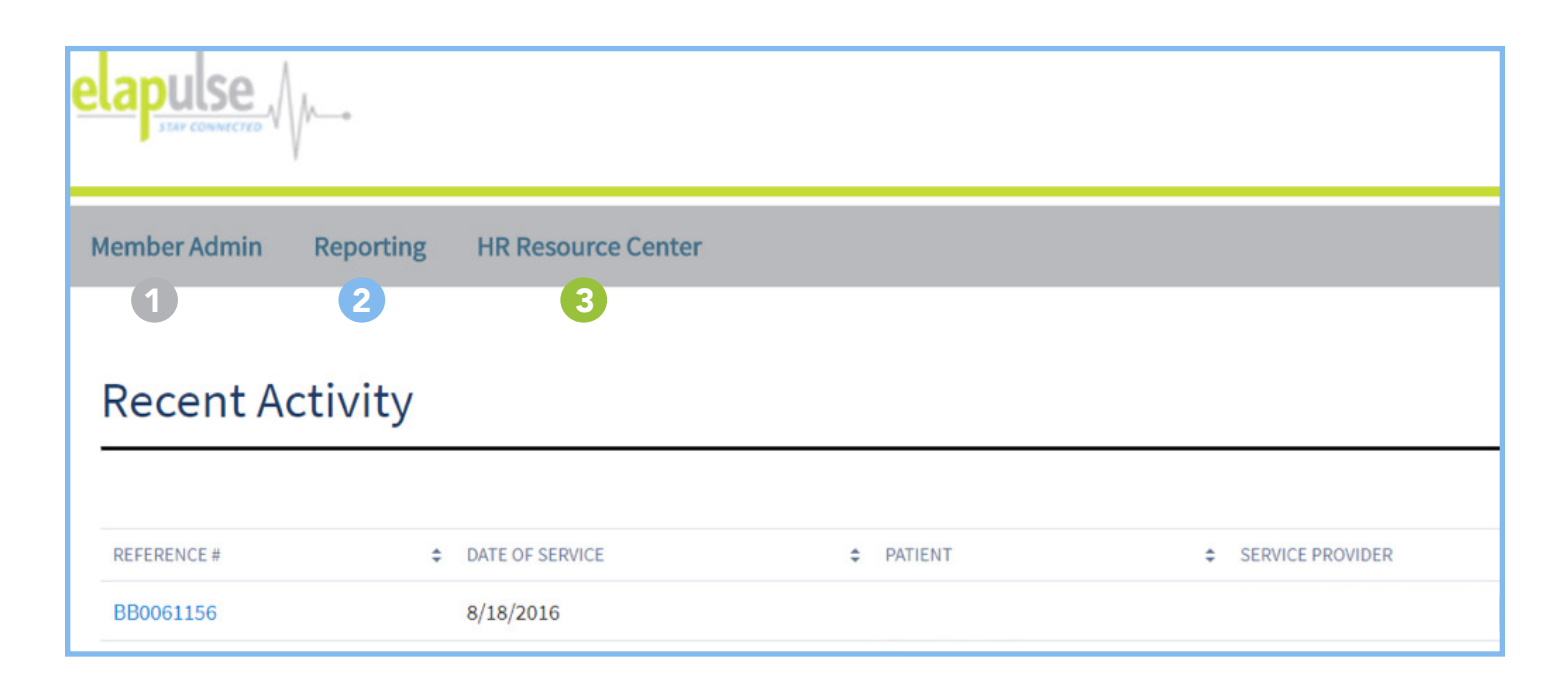

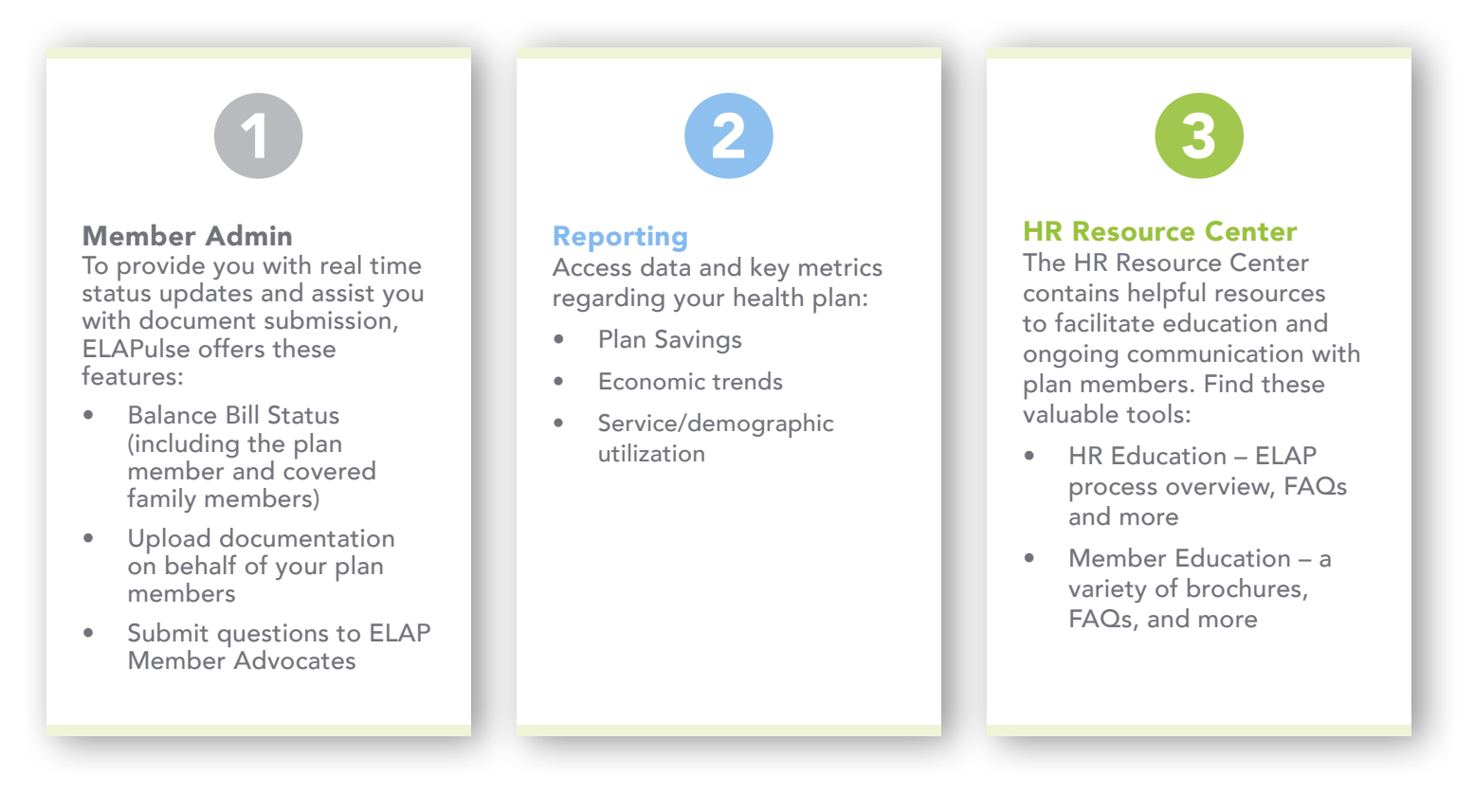

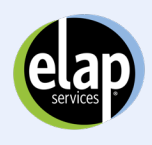

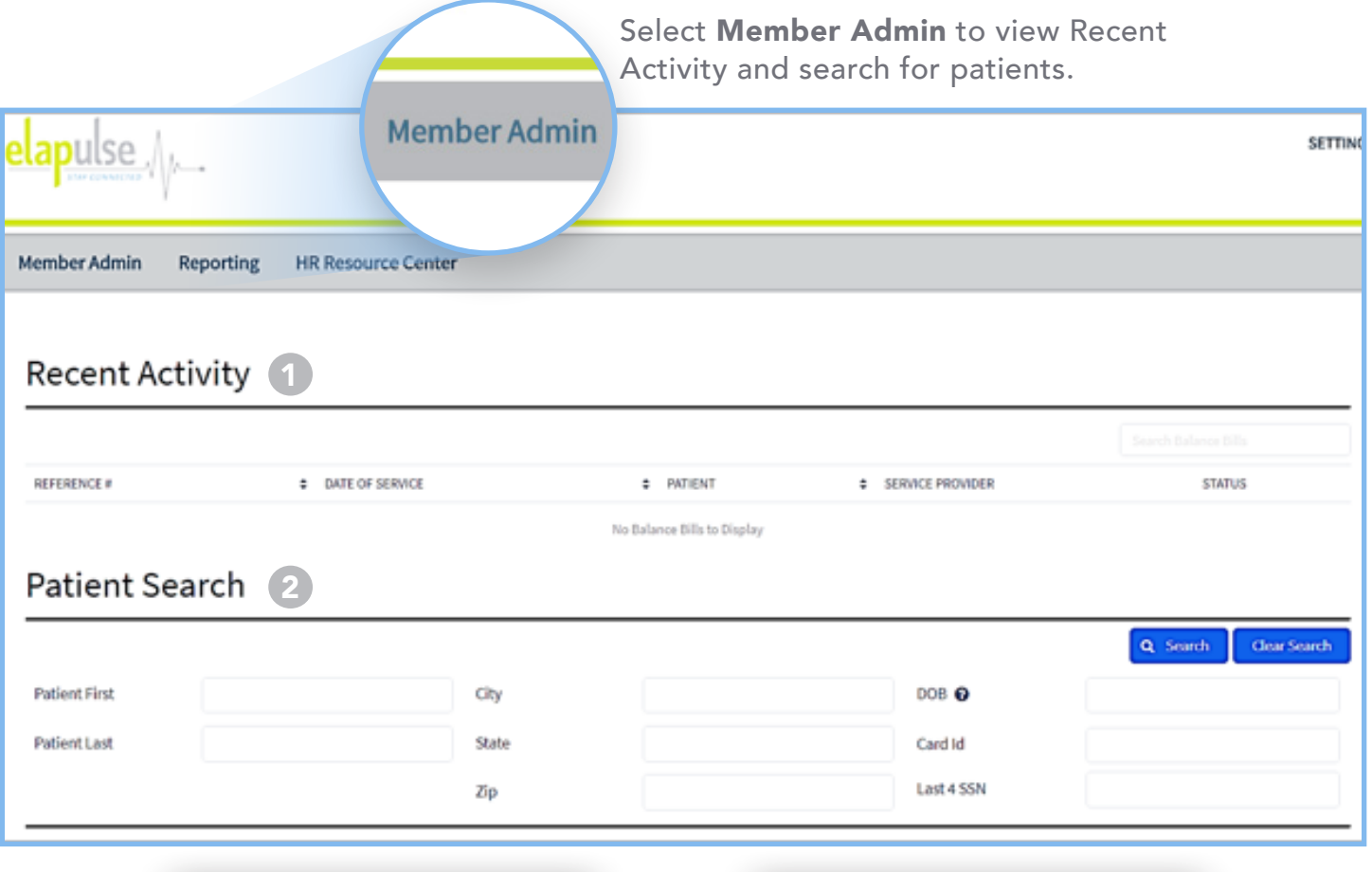

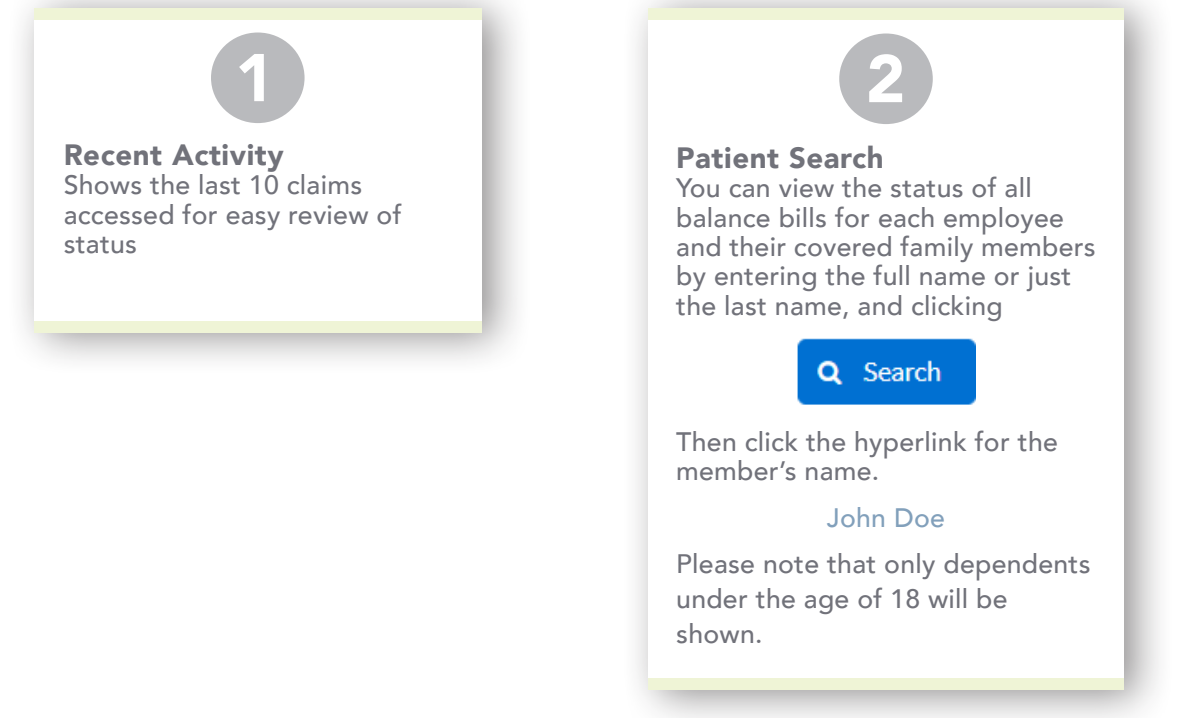

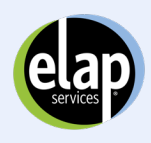

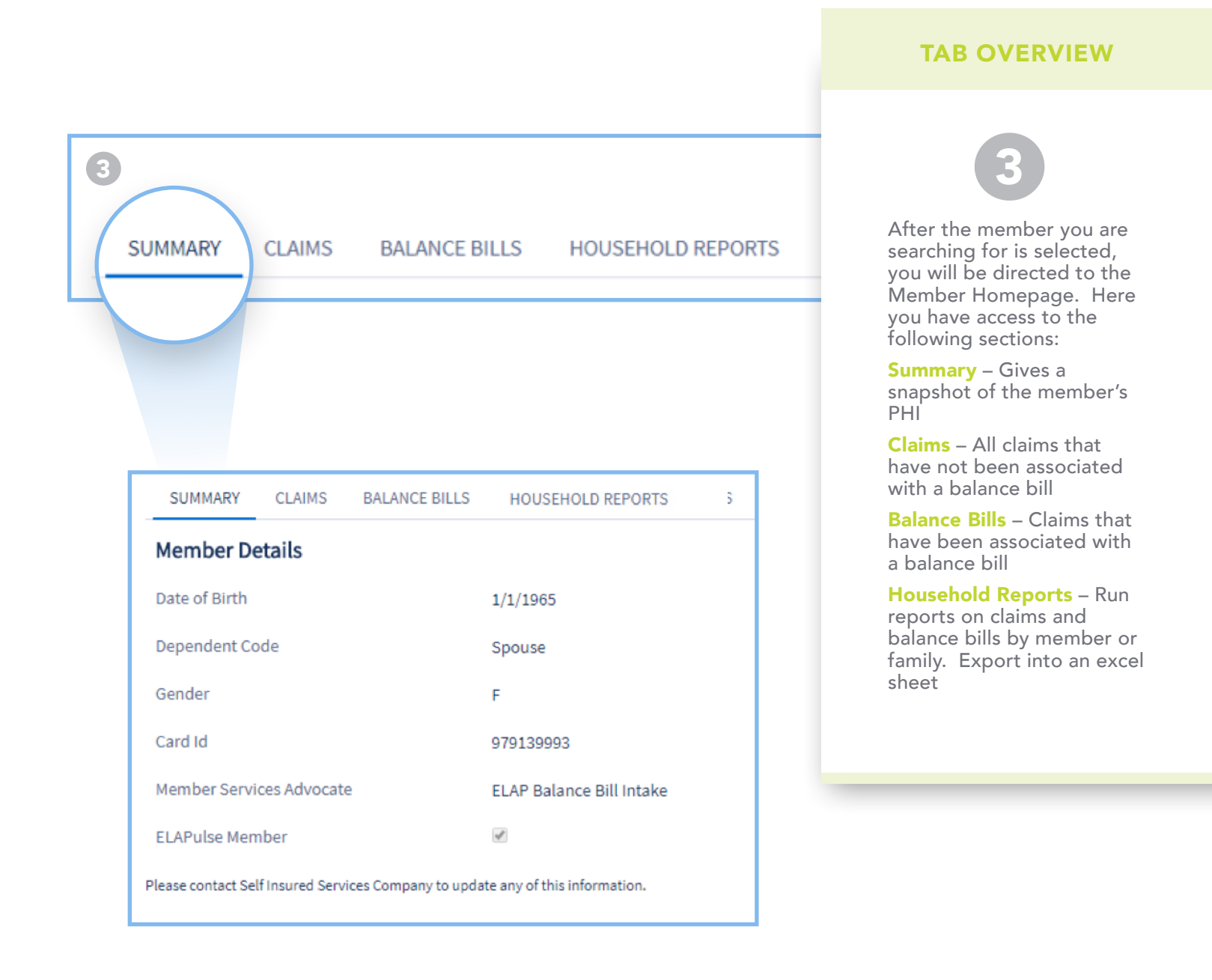

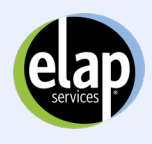

HOW TO *Submit a New Claim*

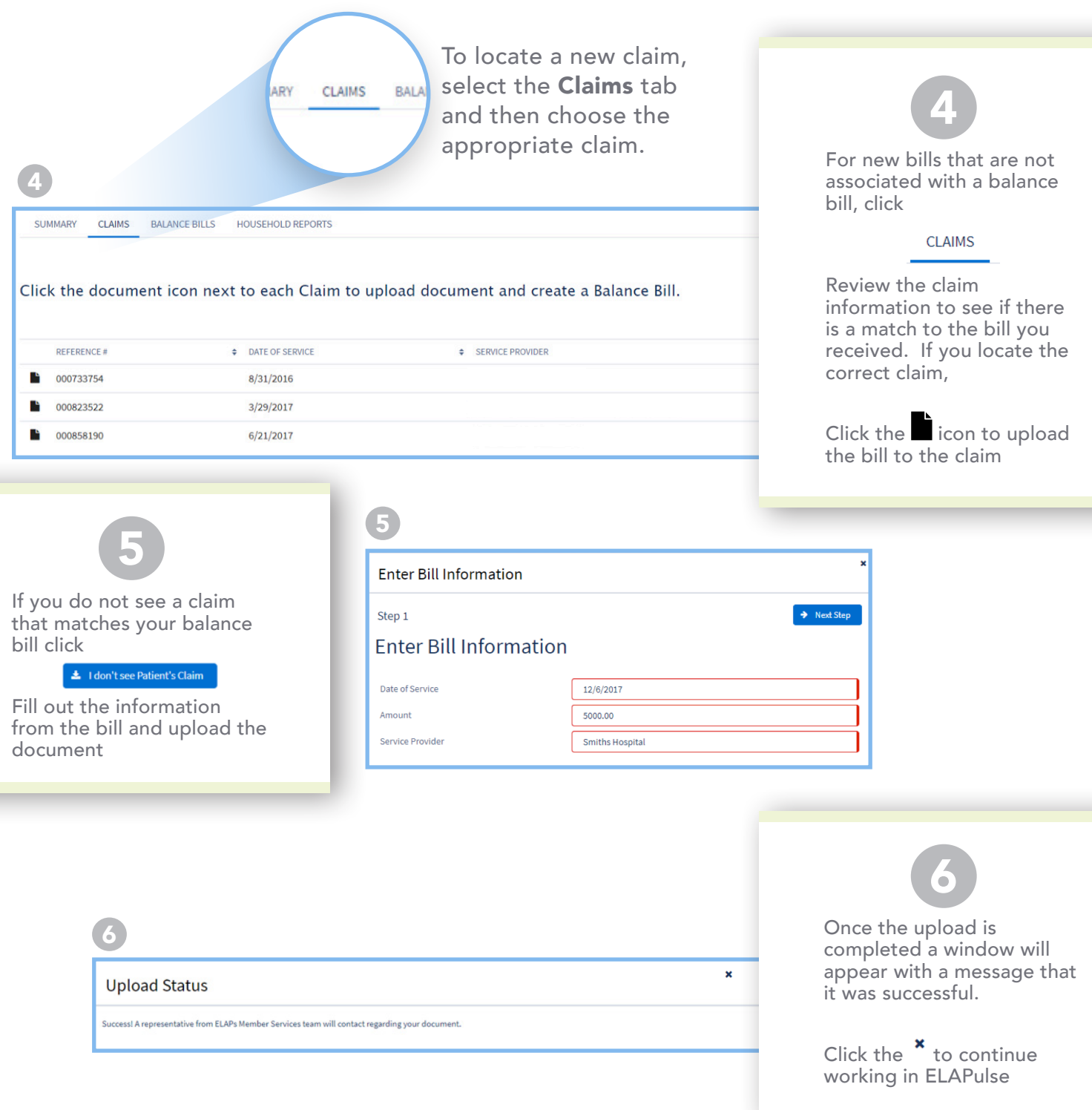

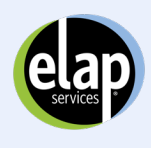

HOW TO *View Status and Add Additional Balance Bill or Correspondence*

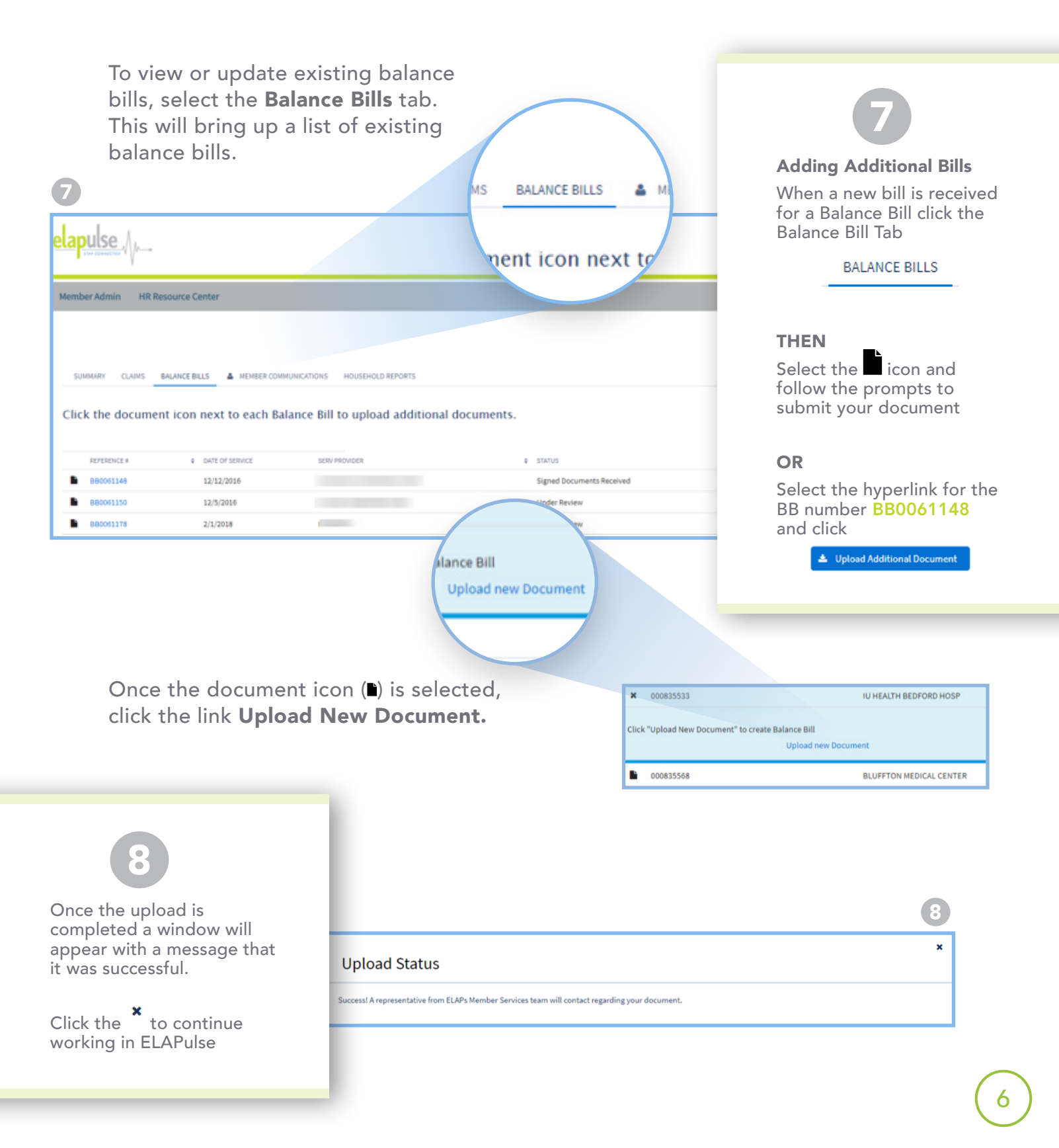

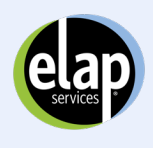

HOW TO *Submit a Question and Run a Household Report*

### MEMBER ADMIN

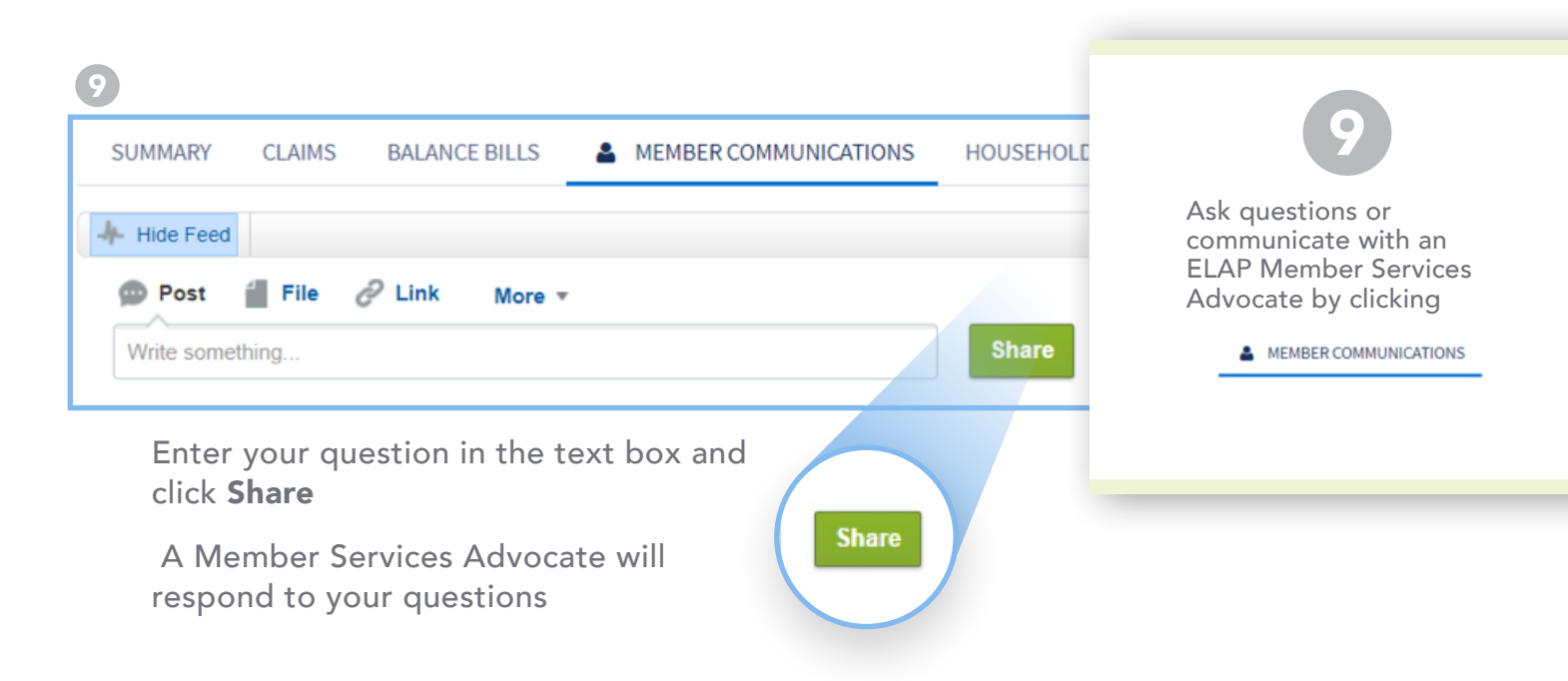

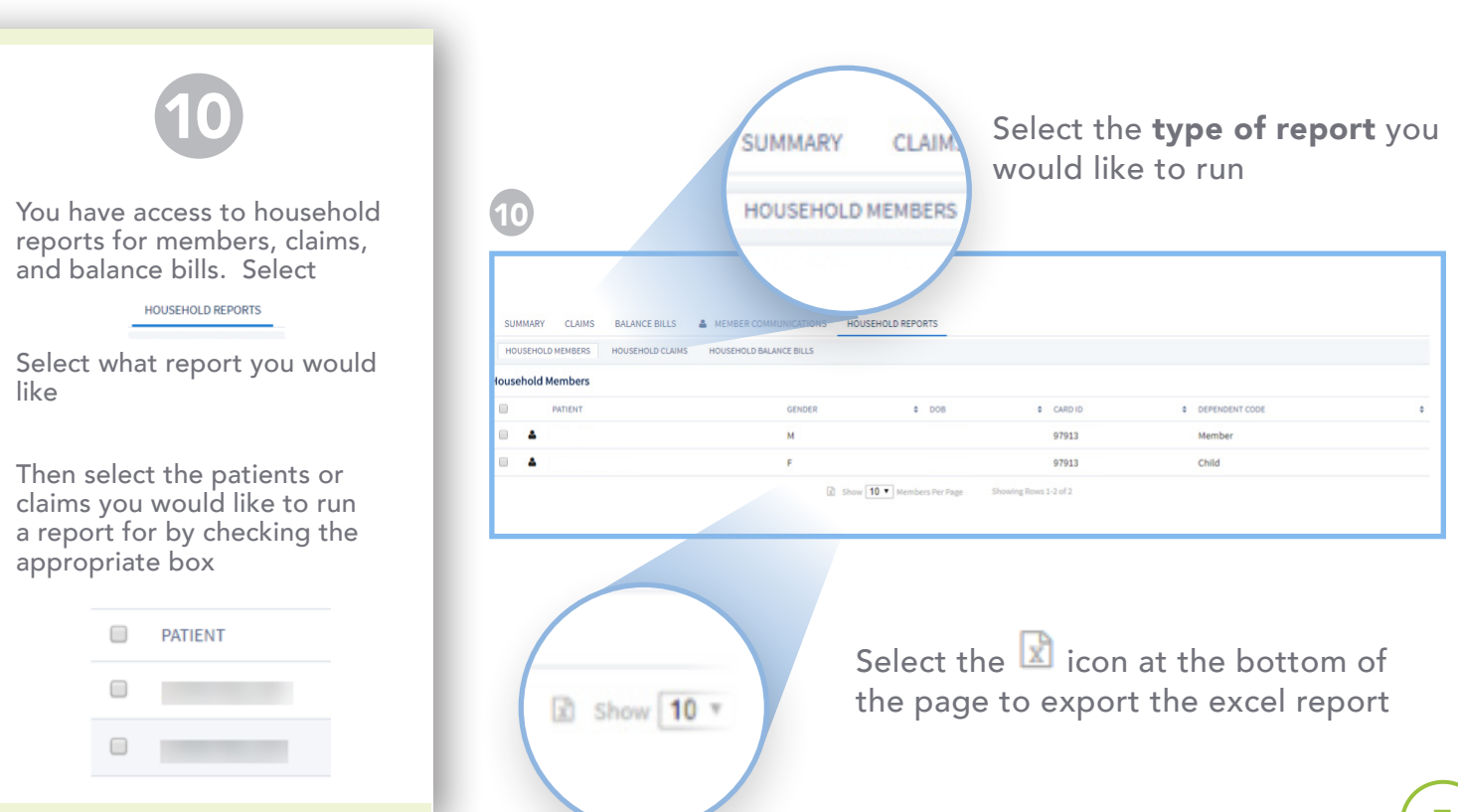

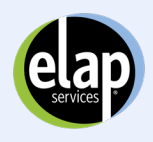

HOW TO *Access and Navigate Reporting & HR Resource Center*

## REPORTING

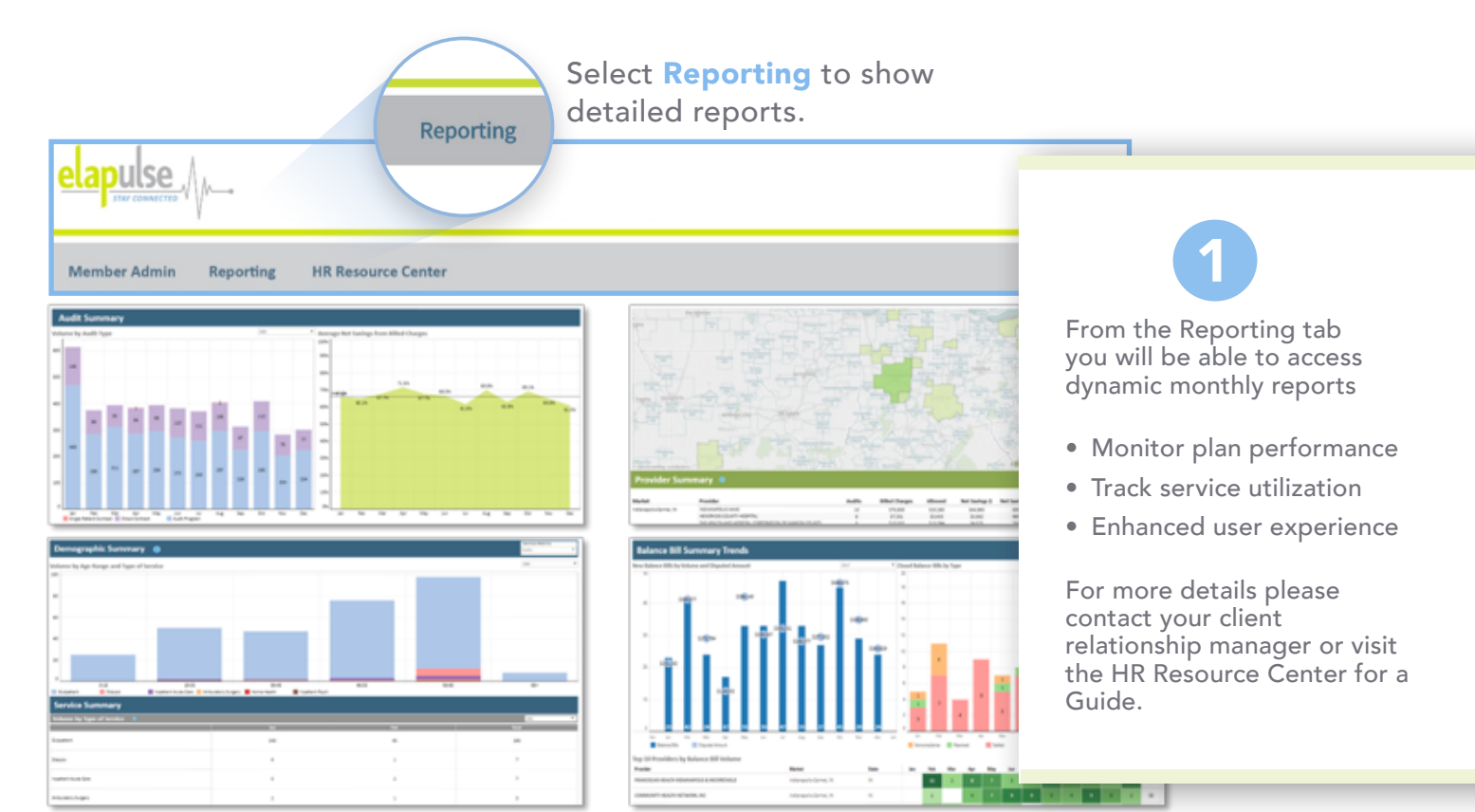

## HR RESOURCE CENTER

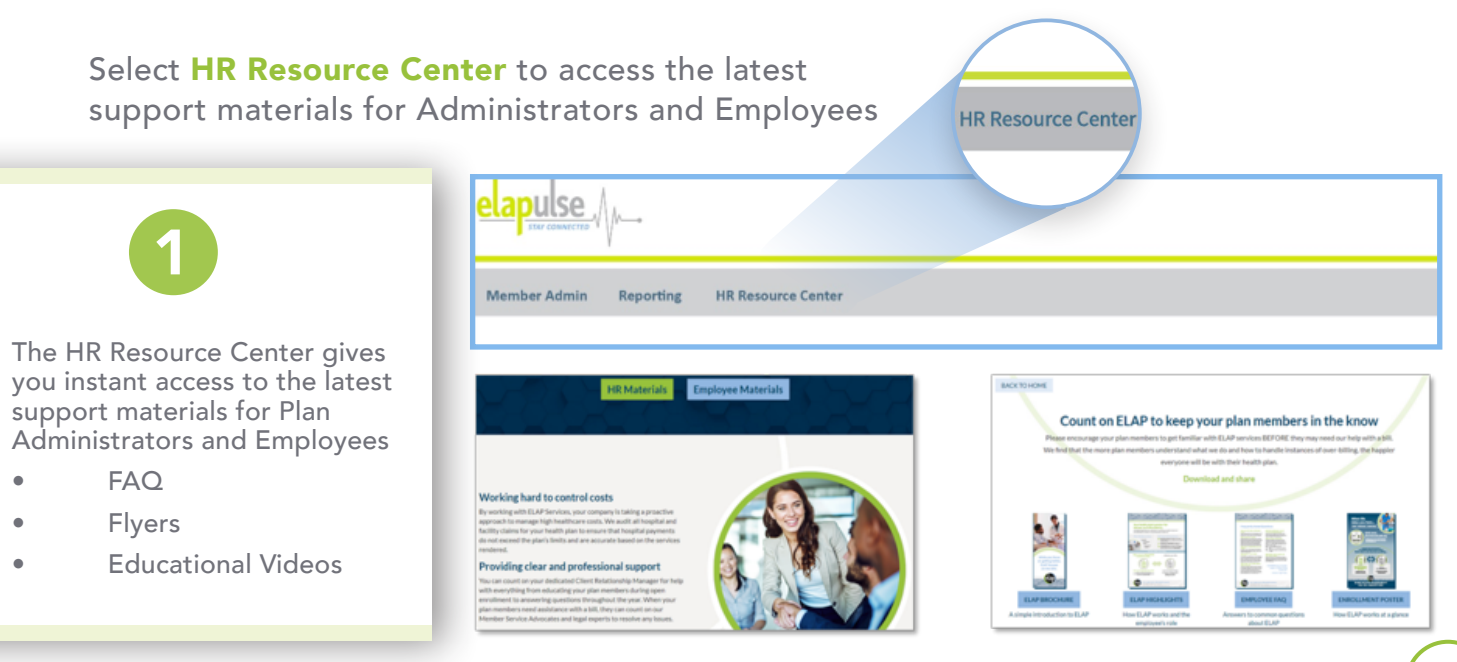